## **Demandes**

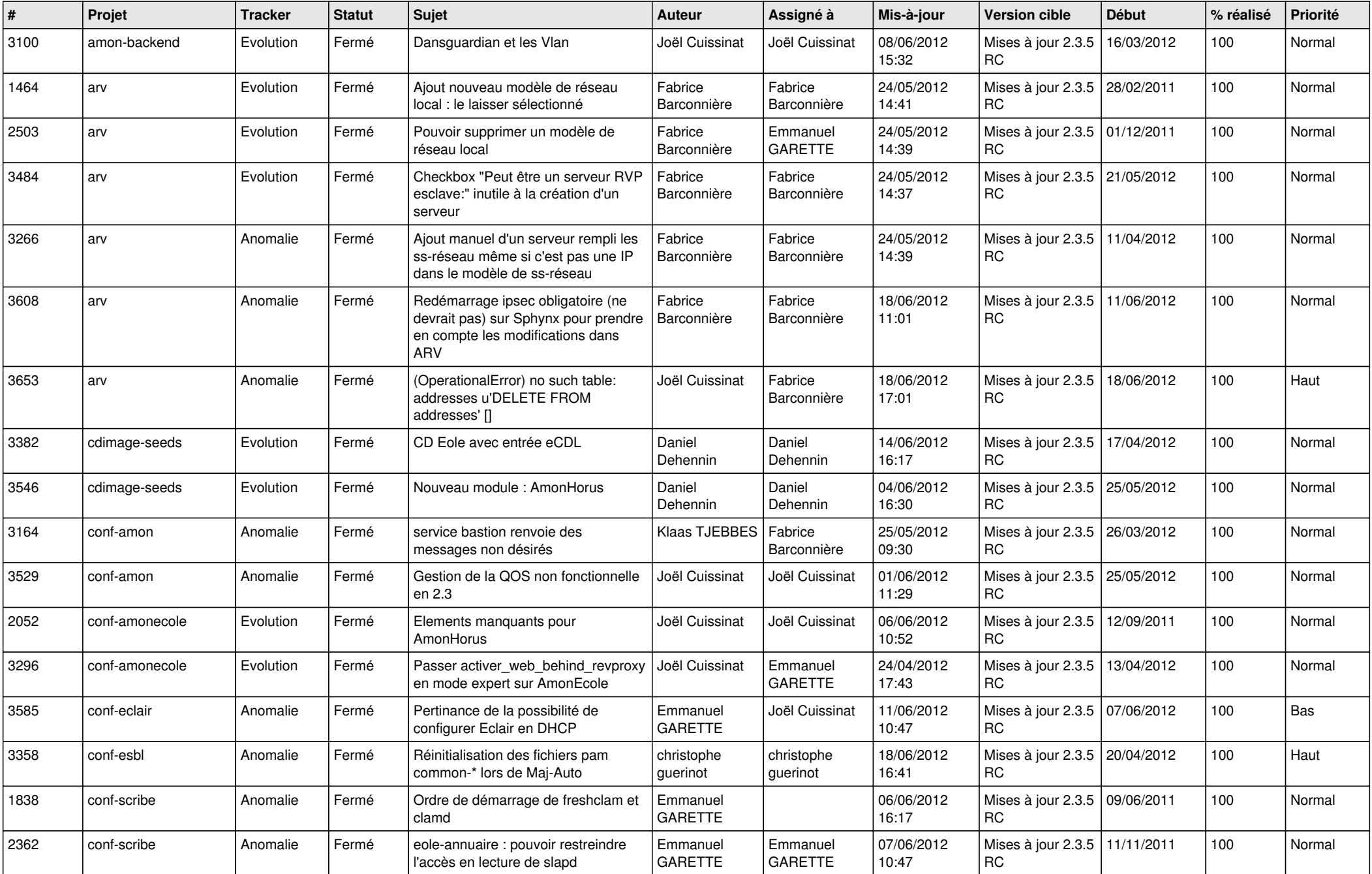

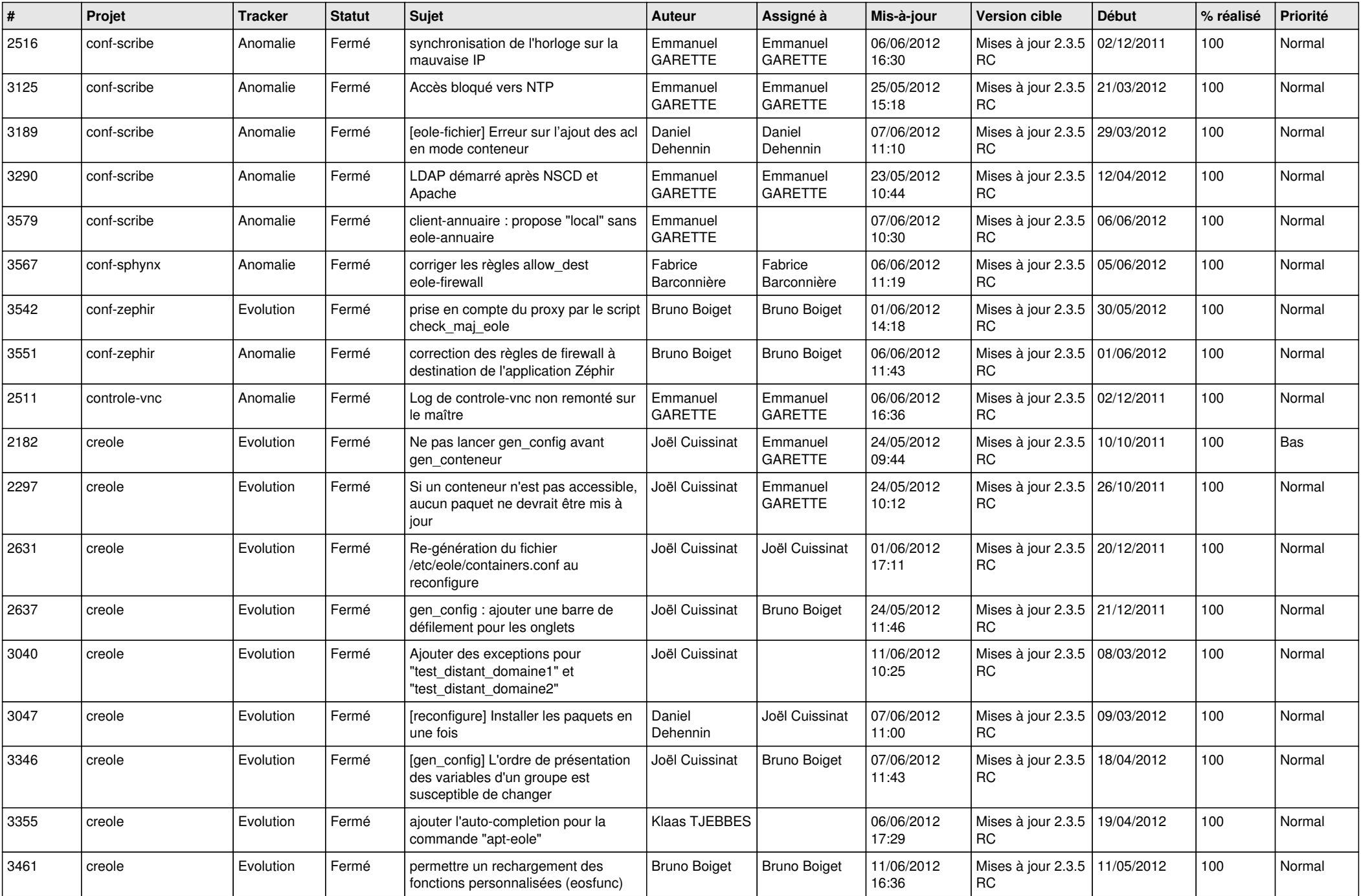

![](_page_2_Picture_783.jpeg)

![](_page_3_Picture_778.jpeg)

![](_page_4_Picture_790.jpeg)

![](_page_5_Picture_774.jpeg)

![](_page_6_Picture_804.jpeg)

![](_page_7_Picture_820.jpeg)

![](_page_8_Picture_825.jpeg)

![](_page_9_Picture_803.jpeg)

![](_page_10_Picture_816.jpeg)

![](_page_11_Picture_828.jpeg)

![](_page_12_Picture_731.jpeg)

![](_page_13_Picture_187.jpeg)